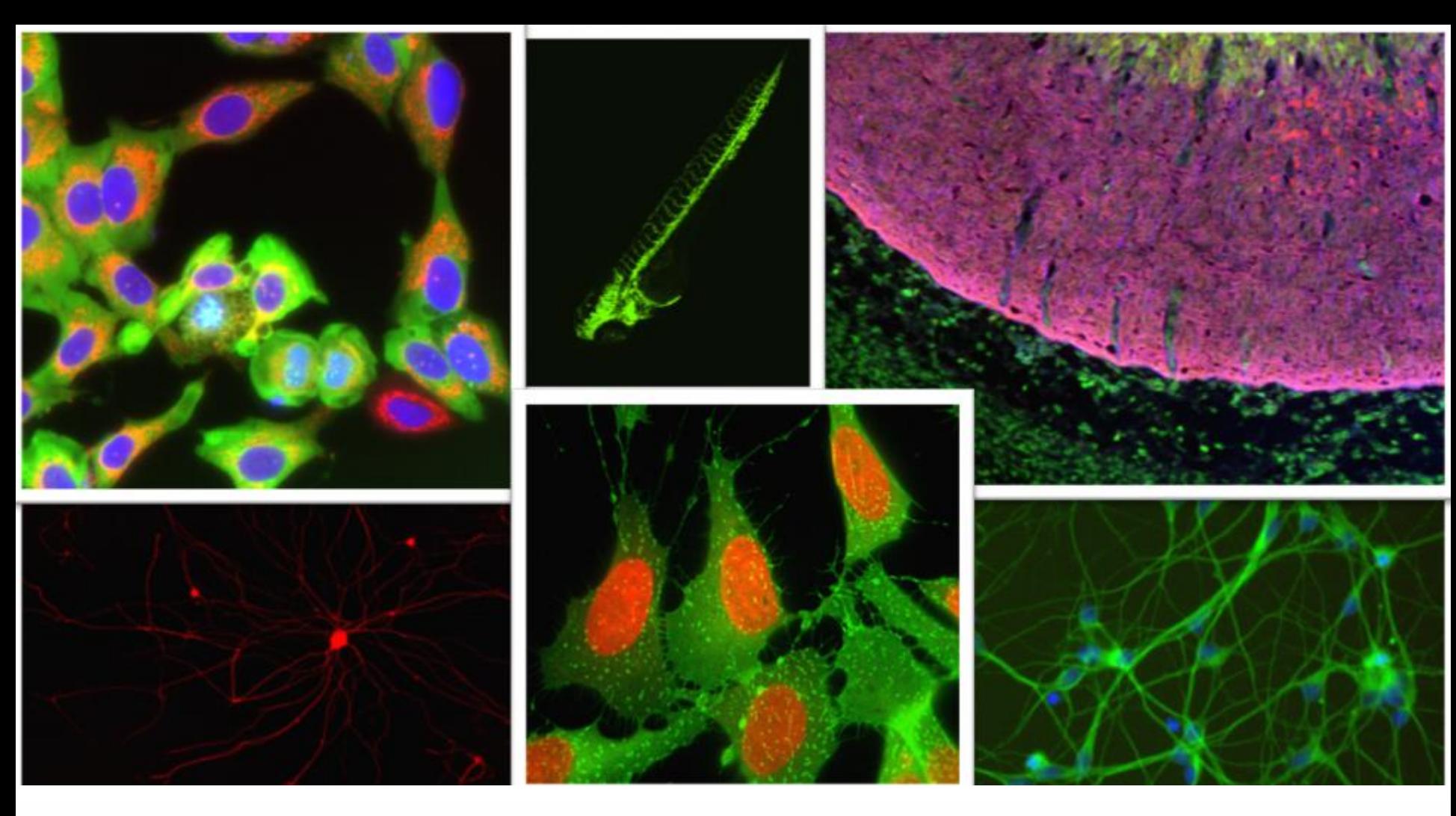

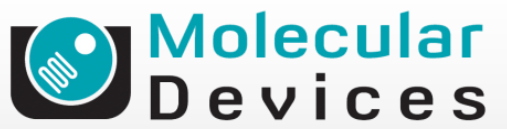

Together through life sciences.

## **MetaXpress® Software:**  *Angiogenesis Module*

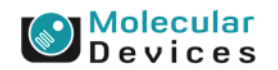

#### Together through life sciences.

# **Angiogenesis**

- Identifies and measures tubes (long thin objects) and nodes (connecting points between tubes) in a single wavelength
- In addition to tube formation assays, can be used for to measure neurite outgrowth in assays where the cell bodies are indistinct or outside the field of view

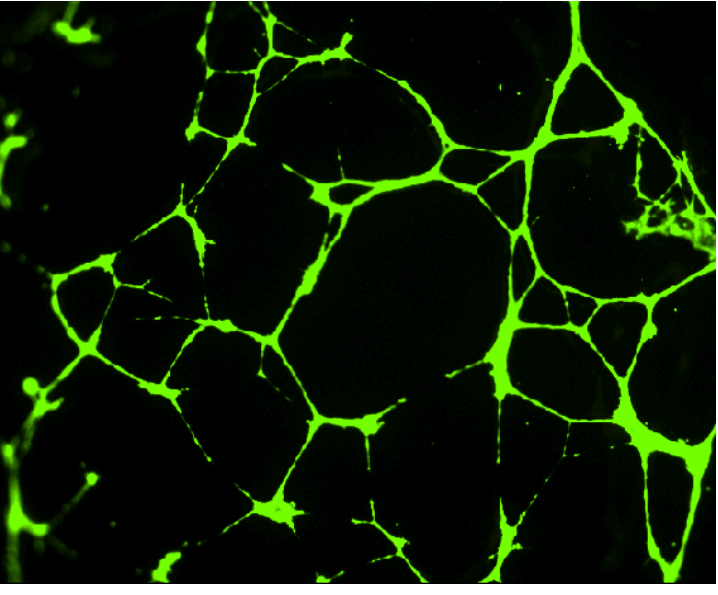

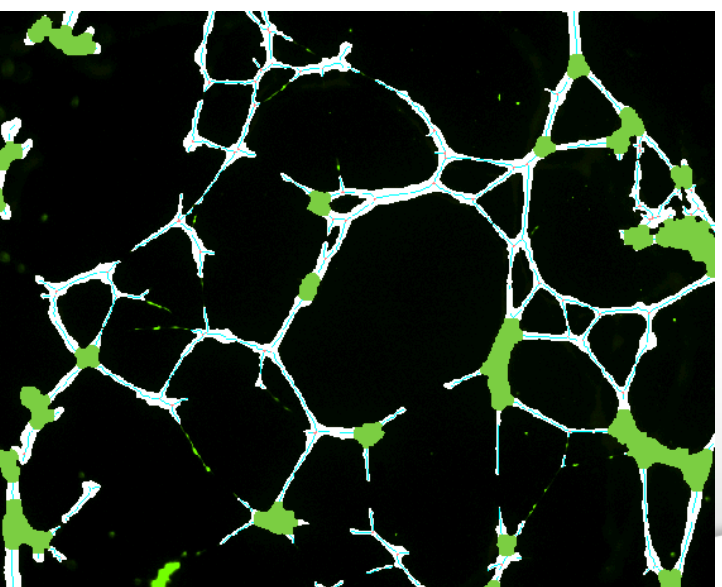

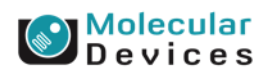

#### Together through life sciences.

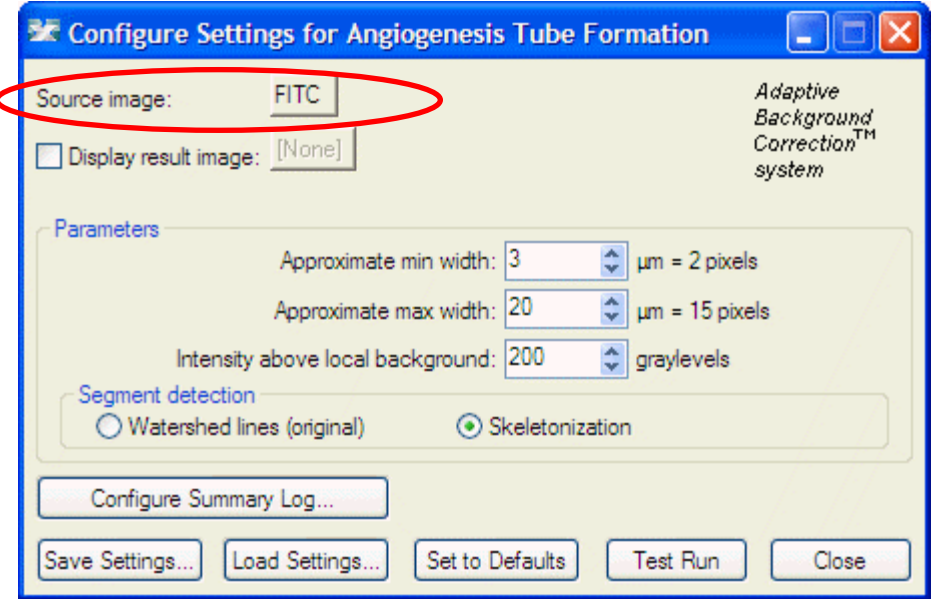

- **Source image**
- Select the wavelength for the **tubes**  and **nodes**

#### Together through life sciences.

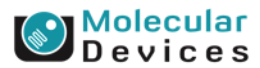

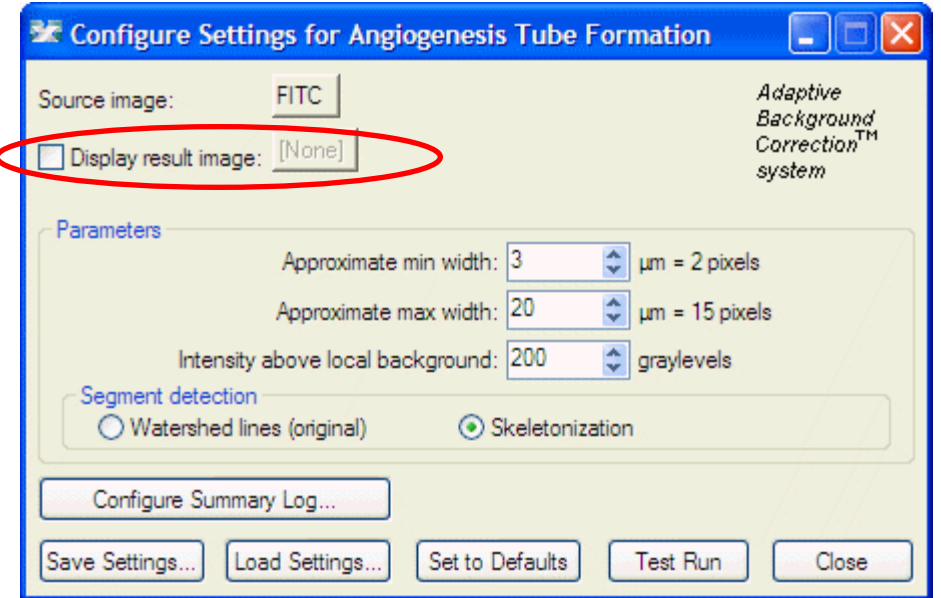

### • **Display result image**

• Leave "**Display result image**" deselected (this is generally only used when journaling)

#### Together through life sciences.

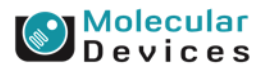

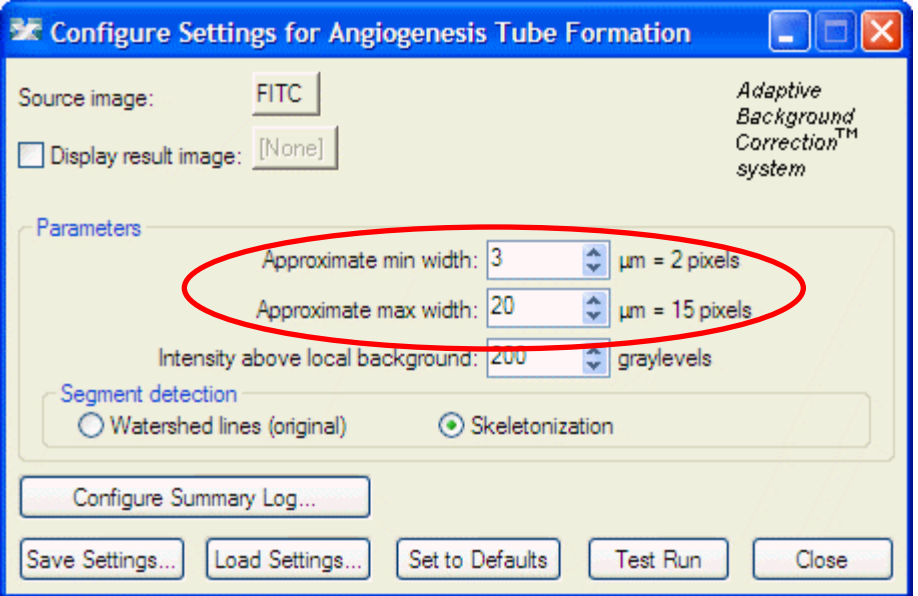

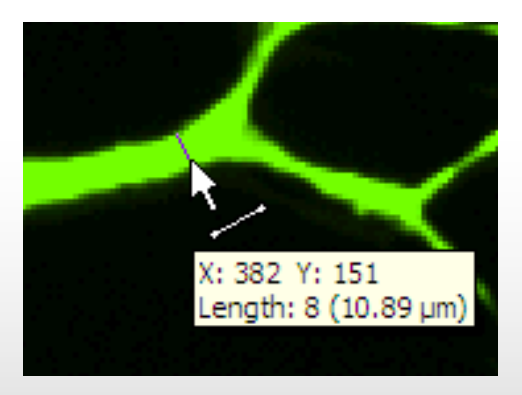

- **Parameters**
- **Set the Approximate min width** and **Approximate max width** for the range of tubes that you want to detect
- The width is the distance across a tube (in um)
- The region tools can be used to measure widths
- Much smaller tubes will be ignored
- Much larger tubes will be identified as nodes

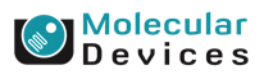

#### Together through life sciences

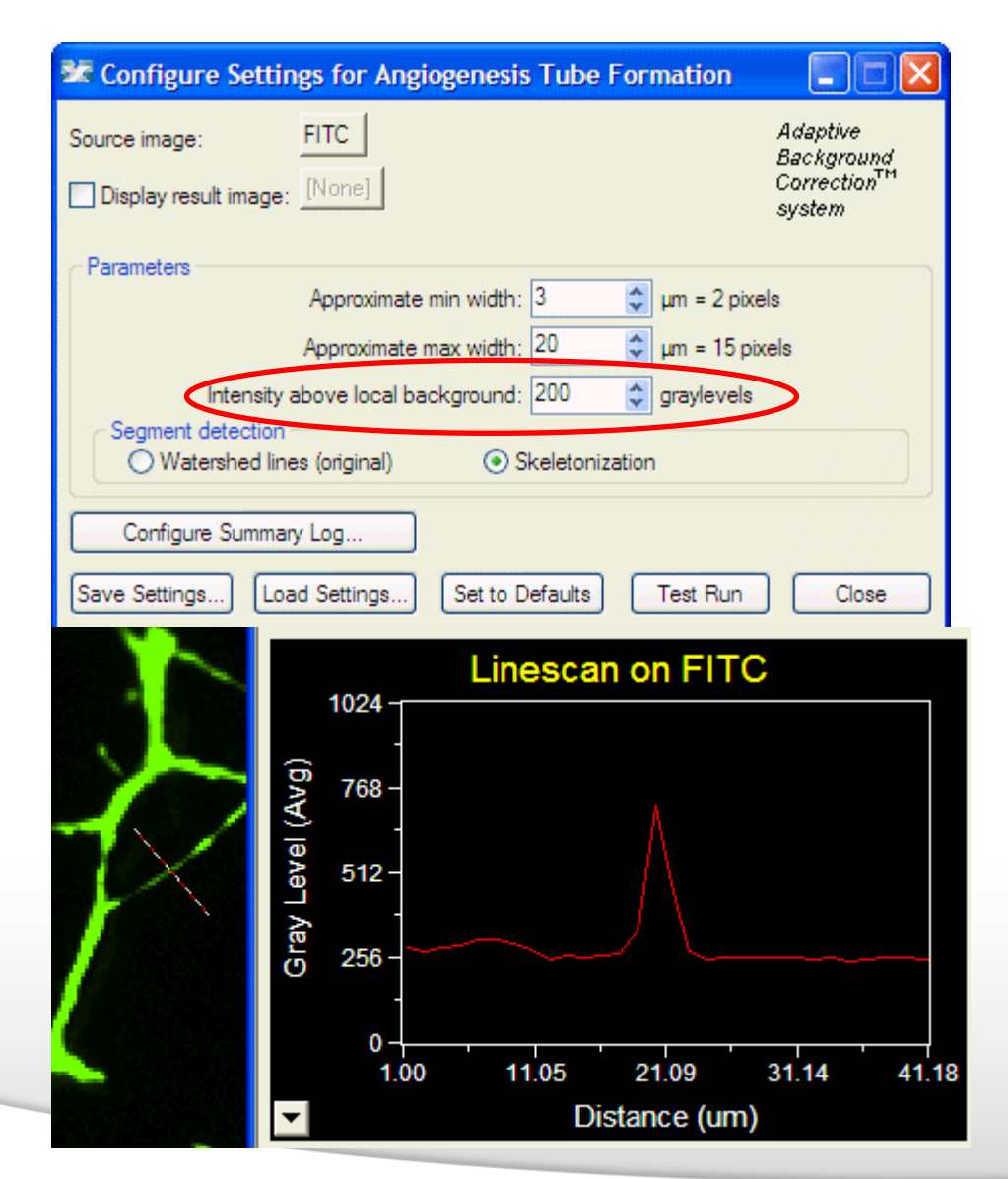

#### • **Parameters**

- The **intensity above local background** is used for finding the tubes and nodes
- This value is a minimum and should be set slightly lower than the difference in intensity between the dimmest part of the tube (typically the thinnest part) and its local background
- Draw a line across a cell into the background and use Measure > Linescan to determine intensity values; or simply mouse over the cell and the background and view the intensity values

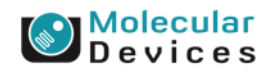

#### ©2014 For research use only. Not for use in diagnostic procedures. Trademarks mentioned herein are property of Molecular Devices, LLC or their respective owners.

Together through life sciences.

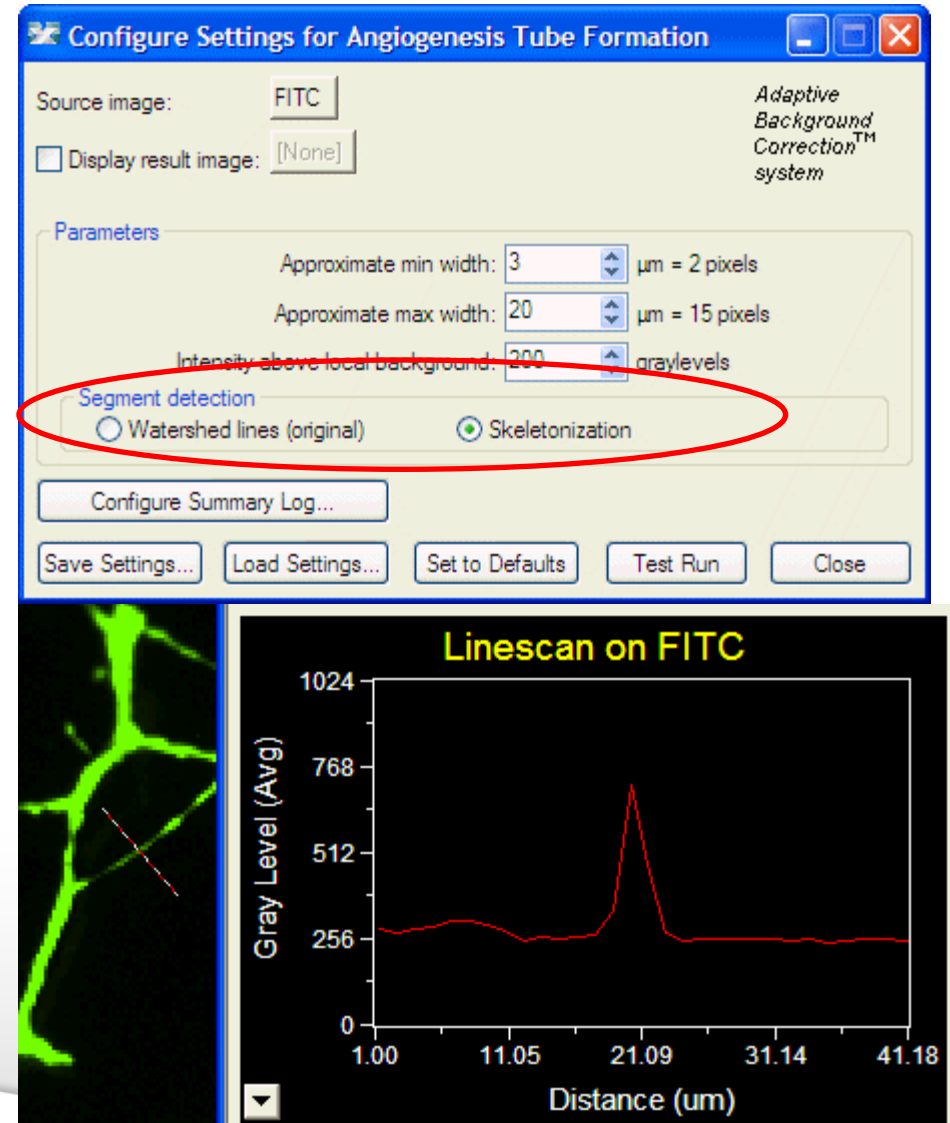

#### • **Segment detection**

- **Watershed lines (original)** uses the legacy segmentation method that was used in MetaMorph prior to version 7.6.4.0 and MetaXpress prior to version 3.1.0.69
- **Skeletonization** uses a new segmentation method, which may provide more accurate segmentation for some data sets that have thicker and sparser tubes

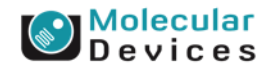

#### Together through life sciences.

## **Regions for Measurements**

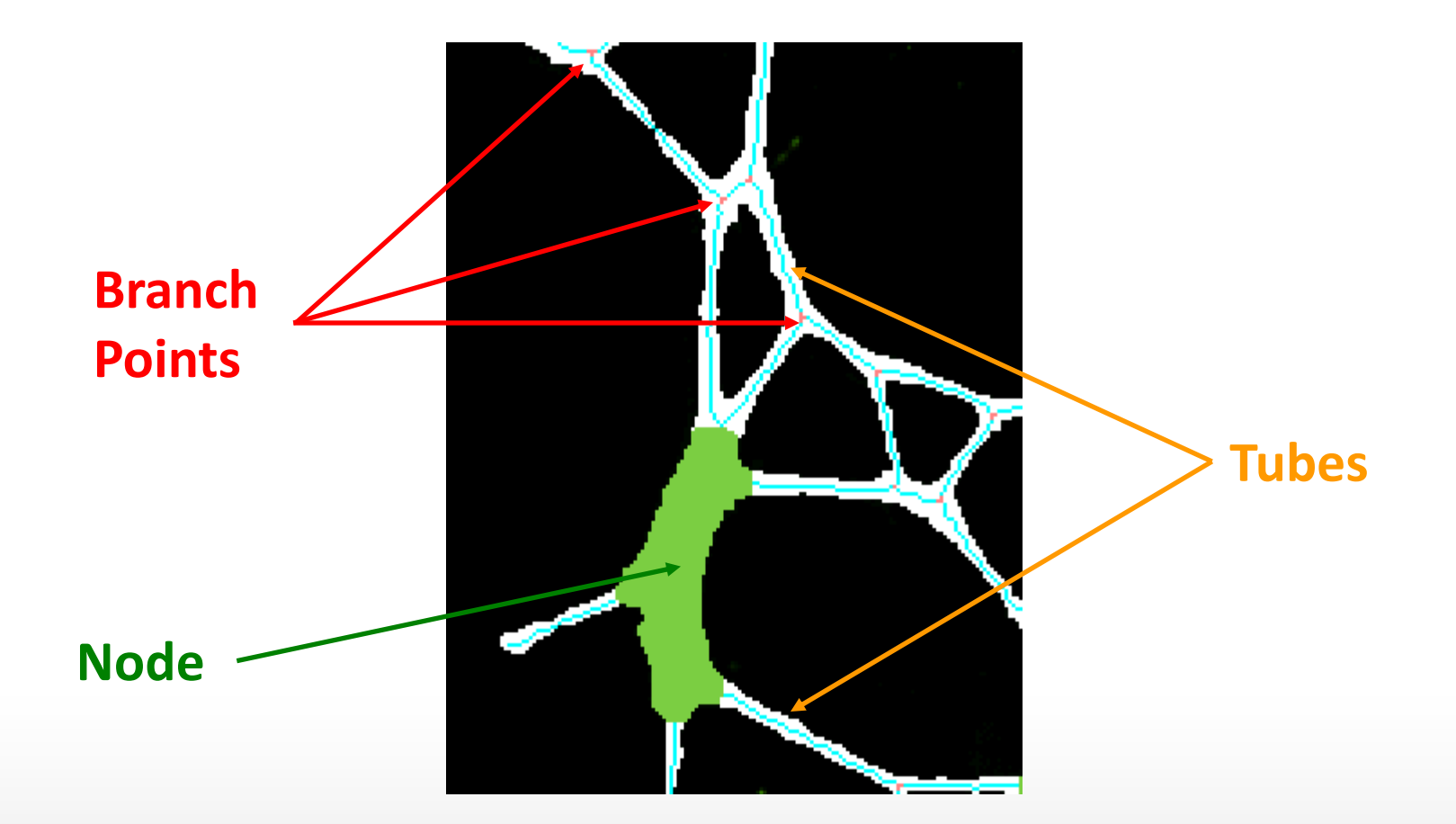

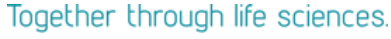

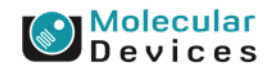

- Total Tube Length
- $\smash\smile$  Mean Tube Length
- Total Tube Area
- $\sim$  Mean Tube Area
- Tube % Area Covered
- Average Tube Thickness
- **Segments**
- **Branch Points**
- **Nodes**
- Total Node Area
- Mean Node Area
- Node % Area Covered
- **Connected Sets**
- Tube Length Per Set
- **Total Tube Length**: Total microns of tube length (excluding nodes)
- **Mean Tube Length**: Total tube length divided by the number of segments
- **Total Tube Area**: Total square microns of tube area (excluding nodes)
- **Mean Tube Area**: Total square microns of tube area divided by the number of segments

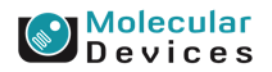

#### Together through life sciences.

- Total Tube Length
- Mean Tube Length
- **Total Tube Area**
- Mean Tube Area
- Tube % Area Covered
- Average Tube Thickness
- Segments
- **Branch Points**
- Nodes
- Total Node Area
- Mean Node Area
- Node % Area Covered
- **Connected Sets**
- Tube Length Per Set
- **Tube % Area Covered**: Total tube area (excluding nodes) divided by total image area (width times height), times 100
- **Average Tube Thickness**: Average thickness of tubes computed as total area (excluding nodes) divided by total length (excluding nodes), and indicated in microns
- **Segments**: Total number of tube segments connecting branch points and/or ends
- **Branch points**: Total number of junctions connecting segments (nodes are not considered branches)

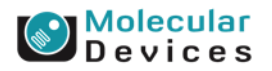

#### Together through life sciences.

- Total Tube Length
- Mean Tube Length
- **Total Tube Area**
- Mean Tube Area
- Tube % Area Covered
- Average Tube Thickness
- Segments
- **Branch Points**
- **Nodes**
- Total Node Area
- Mean Node Area
- Node % Area Covered
- **Connected Sets**
- Tube Length Per Set
- **Nodes**: number of connected blobs with thickness exceeding maximum width; excluded from length and area measures
- **Total Node Area**: Total square microns of node area
- **Mean Node Area**: Total square microns of node area divided by the number of nodes
- **Node % Area Covered**: Total node area divided by total image area (width times height), times 100

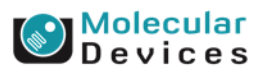

#### Together through life sciences.

- Total Tube Length
- Mean Tube Length
- Total Tube Area
- Mean Tube Area
- Tube % Area Covered
- Average Tube Thickness
- Segments
- **Branch Points**
- **Nodes**
- Total Node Area
- Mean Node Area
- Node % Area Covered
- **Connected Sets**
- **Jube Length Per Set**

• **Connected Sets**: Number of distinct objects detected in the image not connected to one another (no path of connected pixels of tubes or nodes connects the objects); measures the overall connectivity of the growth network (a completely connected network would have just one connected set of pixels)

• **Tube Length Per Set**: Total tube length in microns divided by the number of connected sets

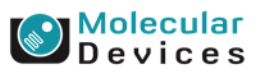

#### Together through life sciences.

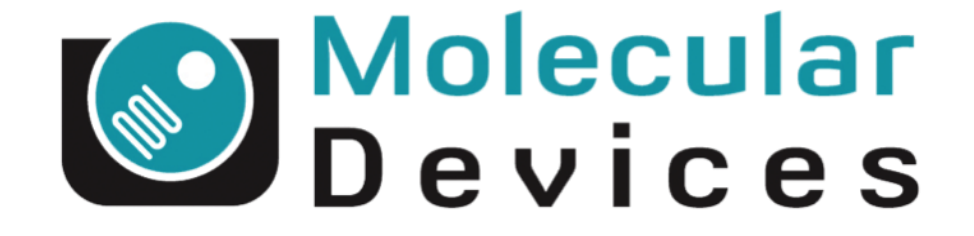

# Together through life sciences.

www.moleculardevices.com